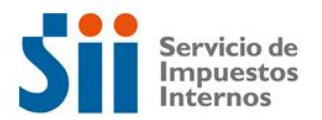

## **Observación A41**

Su declaración de Renta presenta observaciones, pues los valores declarados por ventas exceden los límites establecidos por Ley para acogerse al régimen de presunción de rentas; o bien la(s) actividad(es) económica(s) declarada(s) por usted ante este Servicio, no son susceptibles de acogerse a dicho régimen de tributación.

Para solucionar esta observación, deberá rectificar por Internet el Formulario 22, declarando en el régimen de determinación de las rentas que le corresponda, en el sitio web del SII, Menú Renta, opción Corregir o rectificar declaración; o bien corregir su actividad económica.

Si persiste la observación, debe esperar que llegue la carta de notificación y concurrir el día y en la hora señalada en dicho documento a la oficina del SII correspondiente a su domicilio. La carta de notificación también puede ser consultada en el sitio web del SII, menú Renta, opción Consultar estado de declaración de renta.

## **Documentación Asociada:**

- Libro de Compras y Ventas.
- Documentación necesaria para comprobar el monto de las ventas.